## Parallel Programming with OpenMP

- OpenMP (Open Multi-Processing) is a popular shared-memory programming model
- Supported by popular production C (also Fortran) compilers: Clang, GNU Gcc, IBM xlc, Intel icc
- These slides borrow heavily from Tim Mattson's excellent OpenMP tutorial available at [www.openmp.org,](http://www.openmp.org/) and from Jeffrey Jones (OSU CSE 5441)

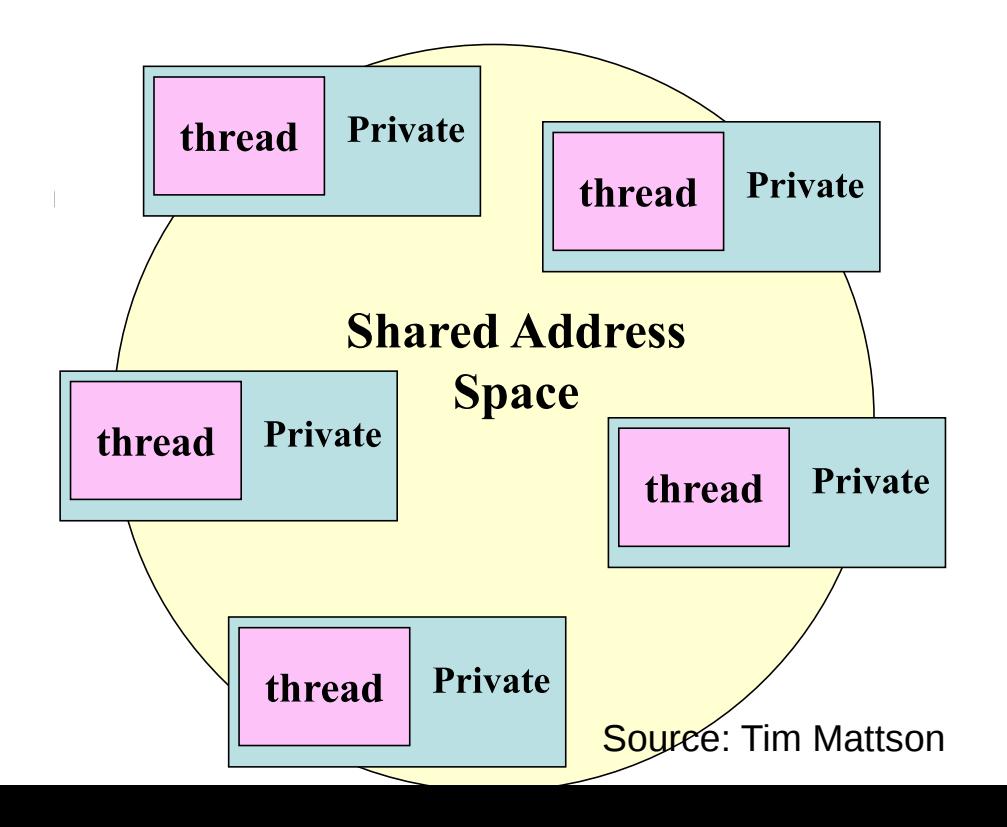

# What is OpenMP?

- A directive based parallel programming model
	- OpenMP program is essentially a sequential program augmented with compiler directives to specify parallelism
	- Eases conversion of existing sequential programs
- Main concepts:
	- Parallel regions: where parallel execution occurs via multiple concurrently executing threads
	- Each thread has its own program counter and executes one instruction at a time, similar to sequential program execution
	- Shared and private data: shared variables are the means of communicating data between threads
	- Synchronization: Fundamental means of coordinating execution of concurrent threads
	- Mechanism for automated work distribution across threads

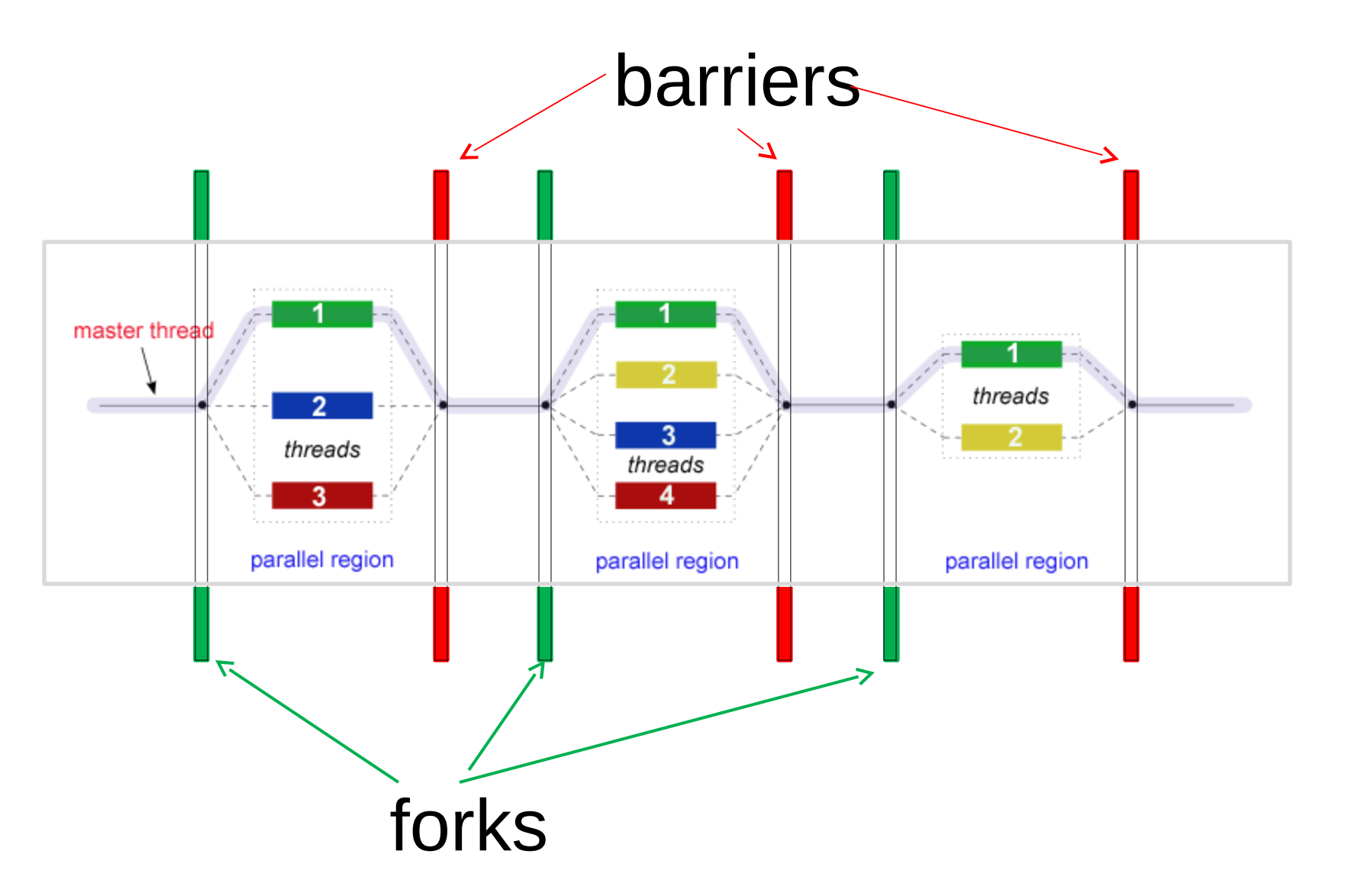

#### OpenMP Core Syntax

- **Most of the constructs in OpenMP are compiler directives:**
	- **#pragma omp** *construct [clause [clause]…]*
- • **Example**
	- *#pragma omp parallel num\_threads(4)*
- • **Function prototypes and types in the file: #include <omp.h>**
- • **Most OpenMP constructs apply to a "structured block"**
- **Structured block: a block of one or more statements surrounded by "{ }", with one point of entry at the top and one point of exit at the bottom.**

# Hello World in OpenMP

```
void main()
{
     int ID = 0;
     printf(" hello(%d) ", ID);
     printf(" world(%d) \n", ID);
}
#include <omp.h>
   #pragma omp parallel
\{ }
```
- An OpenMP program starts with one "master" thread executing "main" as a sequential program
- "#pragma omp parallel" indicates beginning of a parallel region
	- Parallel threads are created and join the master thread
	- All threads execute the code within the parallel region
	- At the end of parallel region, only master thread executes
	- Implicit "barrier" synchronization; all threads must arrive before master proceeds onwards

# Hello World in OpenMP

```
#include <omp.h>
void main()
```
}

```
{
   #pragma omp parallel
\{int ID = omp get thread num();
     printf(" hello(%d) ", ID);
     printf(" world(%d) \n", ID);
 }
```
#### **Sample Output:**

 $hello(1)$  hello(0) world(1)  $world(0)$ hello  $(3)$  hello $(2)$  world $(3)$ world $(2)$ 

- Each thread has a unique integer "id"; master thread has "id" 0, and other threads have "id" 1, 2, …
- OpenMP runtime function omp\_get\_thread\_num() returns a thread's unique "id".
- The function omp get num threads() returns the total number of executing threads
- The function omp set num threads(x) asks for "x" threads to execute in the next parallel region (must be set outside region)

## Work Distribution in Loops

• Basic mechanism: threads can perform disjoint work division using their thread ids and knowledge of total # threads

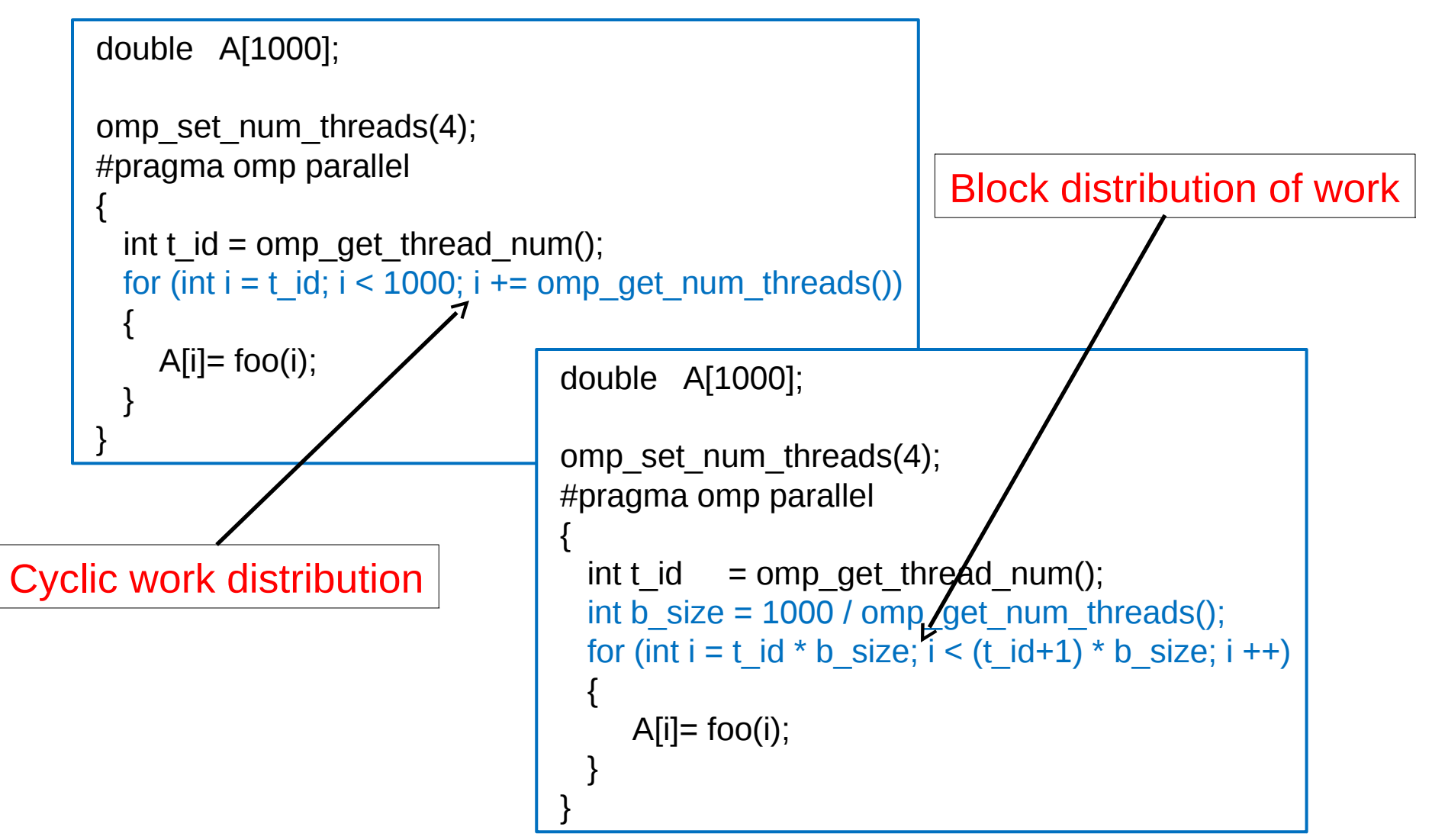

# Specifying Number of Threads

- Desired number of threads can be specified in many ways
	- Setting environmental variable OMP\_NUM\_THREADS
	- Runtime OpenMP function omp\_set\_num\_threads(4)
	- Clause in #pragma for parallel region

```
double A[1000];
#pragma omp parallel num_threads(4)
 {
  int t_id = omp_get_thread_num();
  for (int i = t_id; i < 1000; i += omp_get_num_threads())
\{A[i] = foo(i); }
 }
```
{ each thread will execute the code within the block }

#### implicit barrier

## OpenMP Data Environment

- Global variables (declared outside the scope of a parallel region) are **shared** among threads unless explicitly made private
- Automatic variables declared within parallel region scope are **private**
- Stack variables declared in functions called from within a parallel region are **private**
	- #pragma omp parallel private(x)
		- each thread receives its own **uninitialized** variable x
		- the variable x falls out-of-scope after the parallel region
		- a global variable with the same name is unaffected **(3.0 and later)**
		- #pragma omp parallel firstprivate(x)
			- x must be a global-scope variable
			- each thread receives a **by-value copy** of x
			- the local x's fall out-of-scope after the parallel region
			- the base global variable with the same name is  $u \cdot \text{m}$

#### Example: Numerical Integration

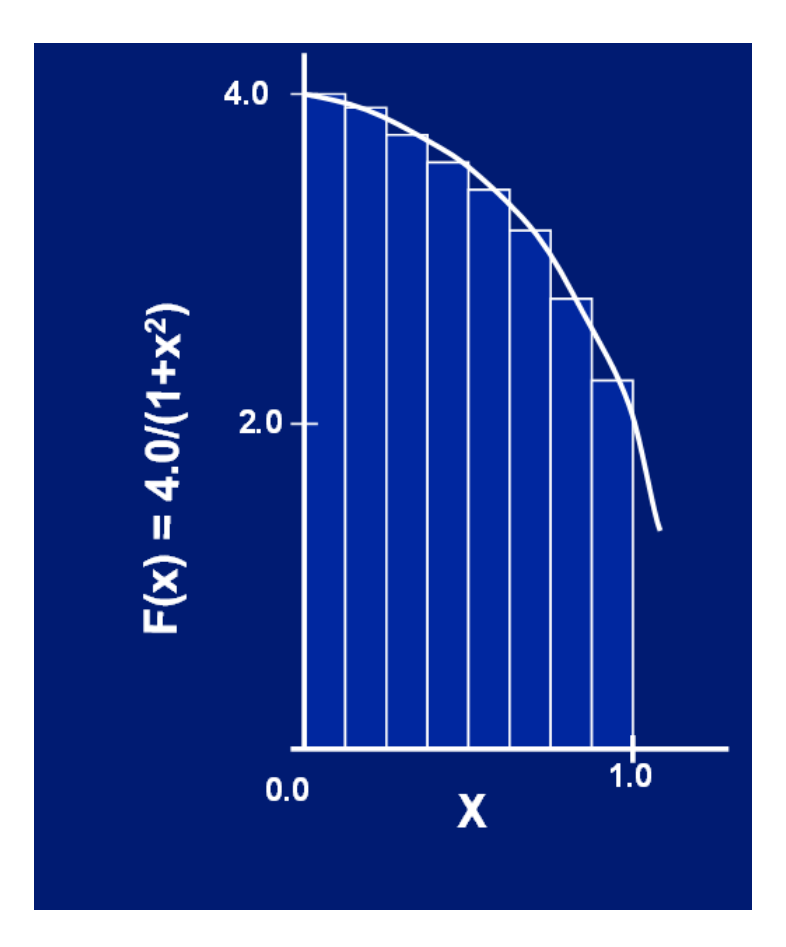

 $\int \frac{4.0}{(1+x)}$  $(1+x2)$  $dx = \pi$ **0** 1 Mathematically:

Which can be approximated by:

$$
\sum_{i=0}^{n} F(xi) \Delta x = \pi
$$

where each rectangle has width  $\Delta x$  and height F(xi) at the middle of interval i.

Sequential pi Program

```
int num_steps = 100000;
double step;
void main ()
{ 
int i;
double x, pi, sum = 0.0;
   step = 1.0/(double) num_steps;
   for (i = 0; i < num_steps; i++)
   {
      x = (i+0.5)*step;
      sum = sum + 4.0/(1.0+x*x);
 }
   pi = step * sum;
}
```
# SPMD Programming

#### • **Single Program Multiple Data**

- Each thread runs same program
- Selection of data, or branching conditions, based on thread id
- in OpenMP implementation:
	- perform work division in parallel loops
	- query thread id and num threads
	- partition work among threads

# Parallel Accumulation: Avoiding Race Conditions

#### **sum = sum + 4.0/(1.0+x\*x);**

load register 1, @sum set register 2, 4.0 set register 3, 1.0 load register 4, @x multiply 5, 4, 4 add 4, 3, 5 divide 3, 2, 4 add 2, 1, 3 store 2, @sum

- High-level C statement translates into a sequence of lowlevel instructions
	- Accumulation into shared variable sum is not atomic: contributions can be lost if multiple threads execute the statements concurrently
	- Must use suitable synchronization to avoid race conditions

# Parallel pi Program

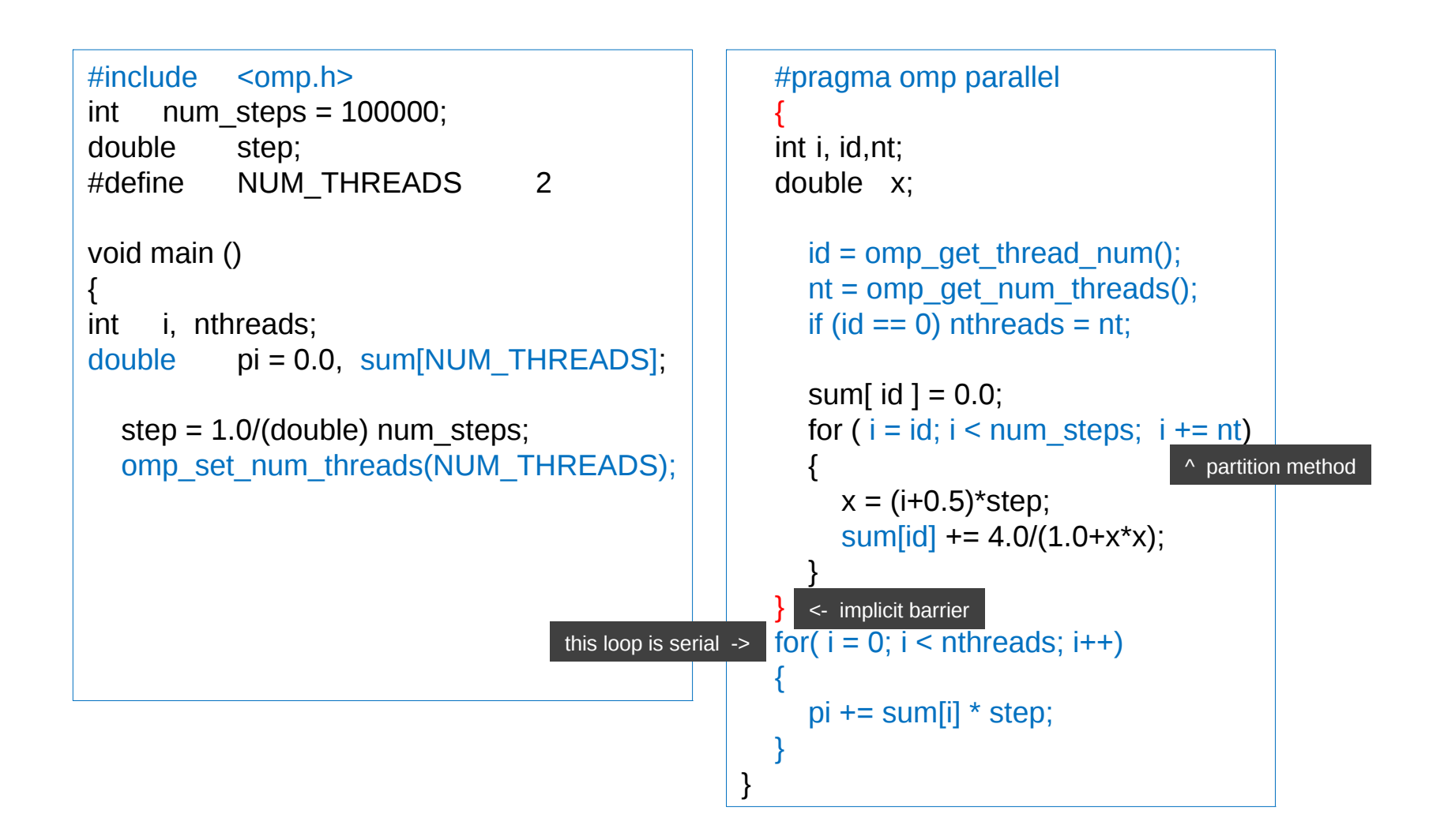

#### Avoiding False Sharing in Cache

sum
$$
[id]
$$
 += 4.0/(1.0+x\*x);

sum
$$
[id]
$$
 = sum $[id]$  + 4.0/(1.0+x\*x);

- Array sum<sup>[]</sup> is a shared array, with each thread accessing exactly on element
- Cache line holding multiple elements of sum will be locally cached by each processor in its private L1 cache
- When a thread writes into into element in sum, the entire cache line becomes "dirty" and causes invalidation of that line in all other processor's caches
- Cache thrashing due to this "false sharing" causes performance degradation

#### Block vs. Cyclic Work Distribution

```
double A[1000];
omp set num threads(4);
#pragma omp parallel
{
  int t_id = omp_get_thread_num();
  for (int i = t id; i < 1000; i += omp_get_num_threads())
  \mathbf{f}sum[id] += 4.0/(1.0+x*x); }
} 
                                           double A[1000];
                                           omp set num threads(4);
                                            #pragma omp parallel
                                            {
                                             int t_id = omp_get_thread_num();
                                             int b size = 1000 / comp get num threads();
                                             for (int i = (t_id-1) * b_size; i < t_id * b_size; i ++)
                                           \{sum[id] += 4.0/(1.0+x*x); }
                                            }
```
- Block/cyclic work distribution will not impact performance here
- But if statement in loop were like: "A[i]  $+=$  B[i]\*C[i]", block distribution would be preferable

#### Synchronization: Critical Sections

```
float res;
#pragma omp parallel
{
float B;
int i, id, nthrds;
  id = omp_get_thread_num();
   nthrds = omp_get_num_threads();
   for( i = id; i < MAX; i += nthrds)
   {
      B = big_job(i);
      #pragma omp critical
      consume (B, res);
    }
}
```
- Only one thread can enter critical section at a time; others are held at entry to critical section
- Prevents any race conditions in updating "res"

#### Synchronization: Atomic

```
float res;
#pragma omp parallel
{
float B;
int i, id, nthrds;
```

```
id = omp_get_thread_num();
   nthrds = omp_get_num_threads();
   for( i = id; i < MAX; i += nthrds)
   {
      B = big_job(i);
      #pragma omp atomic
      res += B;
    }
}
```
- Atomic: very efficient critical section for simple accumulation operations  $(x \text{ binop} = \text{expr}; \text{ or } x++$ ,  $x--$ , etc.)
- Used hardware atomic instructions for implementation; much lower overhead than using critical section

## Parallel pi: No False Sharing

```
int num steps = 100000;
double step;
#define NUM_THREADS 2
void main ()
{ 
int i, nthreads;
double pi = 0.0;
  step = 1.0/(double) num steps;
  omp_set_num_threads(NUM_THREADS);
                                                     #pragma omp parallel
                                                  \{ int i, id,nthrds;
                                                     double x, sum;
                                                      id = omp get thread num();
                                                       nthrds = omp_get_num_threads();
                                                      if (id == 0) nthreads = nthrds;
                                                      sum = 0.0;
                                                      for (i = id; i < num steps; i + = nthrds)
                                                  \{x = (i + 0.5)*step;
                                                         sum += 4.0/(1.0+x*x); }
                                                       #pragma omp atomic
                                                  \sim \sim \sim \simpi += sum * step;
                                                   }
                                                   }
                                                  }
                                  no array, no false sharing ->
                                                                      <- sum is now local
                                                             ^ each thread adds its partial
                                                                sum one thread at a time
```
#### OpenMP Loop Work-Sharing

```
float res;
#pragma omp parallel
{
   // id = omp_get_thread_num();
   // nthrds = omp_get_num_threads();
   // for( i = id; i < MAX; i + nthrds)
   #pragma omp for
   for( i = 0; i < MAX; i++) {
      B = big_job(i);
      #pragma omp critical
      consume (B, res);
 }
}
```
- Loop structure in parallel region is same as sequential code
- No explicit thread-id based work division by user; instead system automatically divides loop iterations among threads
- User can control work division: block, cyclic, block-cyclic, etc., via "schedule" clause in pragma

#### OpenMP Combined Work-Sharing Construct

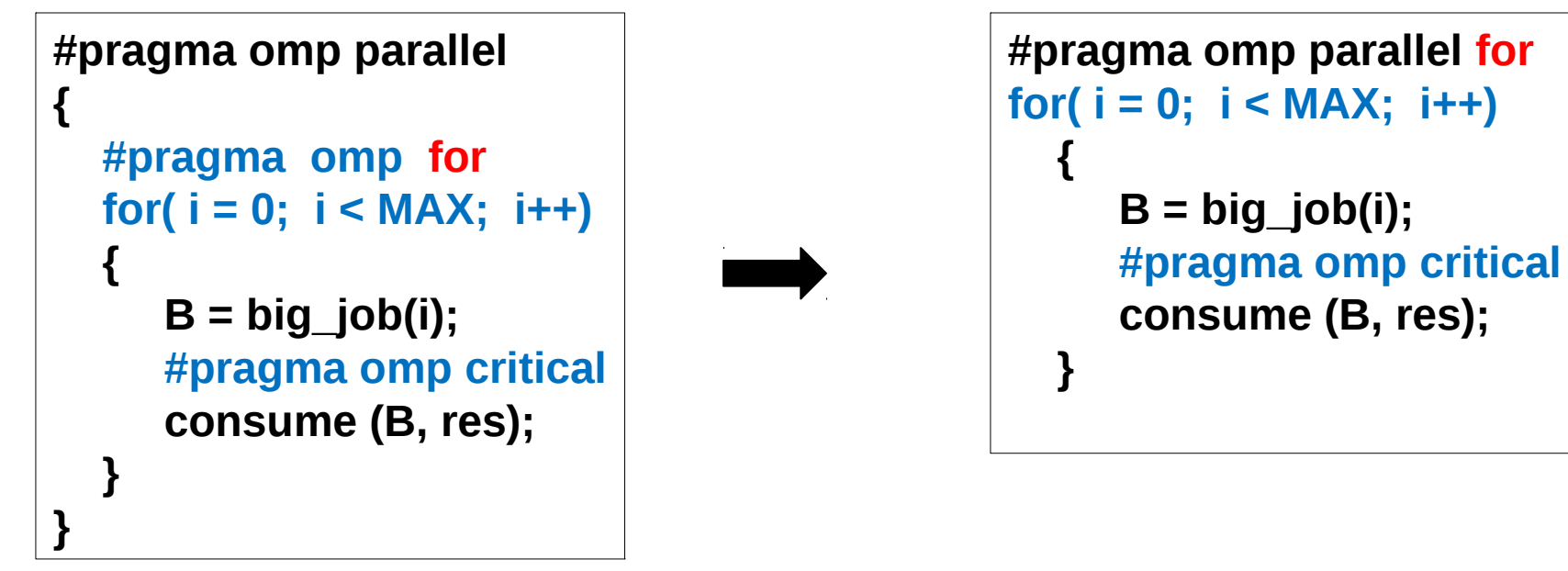

- Often a parallel region has a single work-shared loop
- Combined construct for such cases: just add the worksharing "for" clause to the parallel region pragma

OpenMP Reductions

```
double avg = 0.0;
double A[SIZE];
#pragma omp parallel for
for (int i = 0; i < SIZE; i++;)
{
 avg += A[i];
 }
avg = avg / SIZE;
```
- Reductions commonly occur in codes (as in pi example)
- OpenMP provides special support via "reduction" clause
	- OpenMP compiler automatically creates local variables for each thread, and divides work to form partial reductions, and code to combine the partial reductions
	- Predefined set of associative operators can be used with reduction clause, e.g.,  $+$ ,  $*$ ,  $-$ , min, max

#### OpenMP Reductions

```
double avg = 0.0;
double A[SIZE];
#pragma omp parallel for reduction(+ : avg)
for (int i = 0; i < SIZE; i++;)
{
 avg += A[i];
 }
avg = avg / SIZE;
```
- Reductions clause specifies an operator and a list of reduction variables (must be shared variables)
	- OpenMP compiler creates a local copy for each reduction variable, initialized to operator's identity (e.g., 0 for  $\pm$ ; 1 for  $\star$ )
	- After work-shared loop completes, contents of local variables are combined with the "entry" value of the shared variable
	- Final result is placed in shared variable

#### Parallel pi: Using Reduction

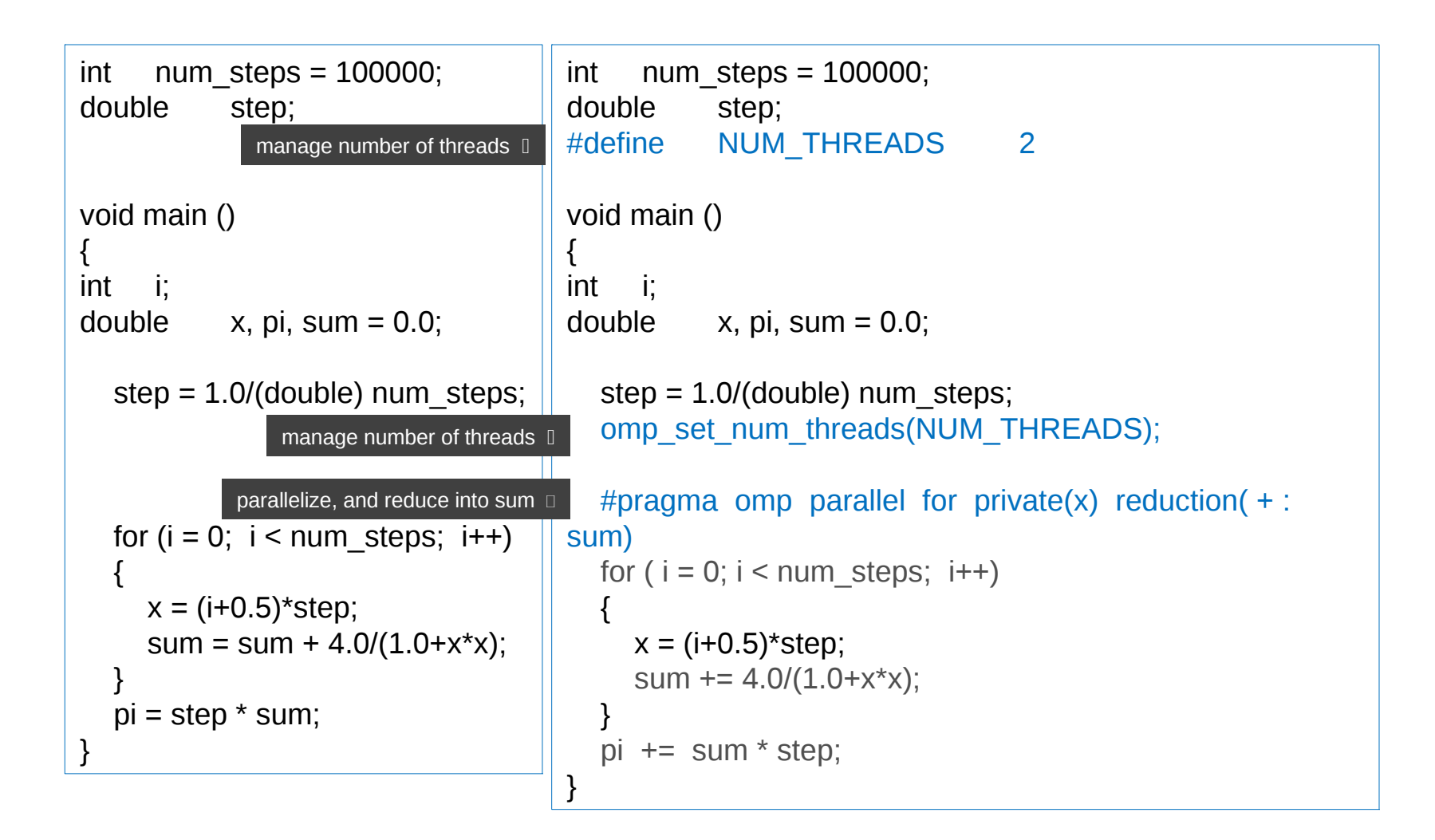

## Synchronization: Barrier

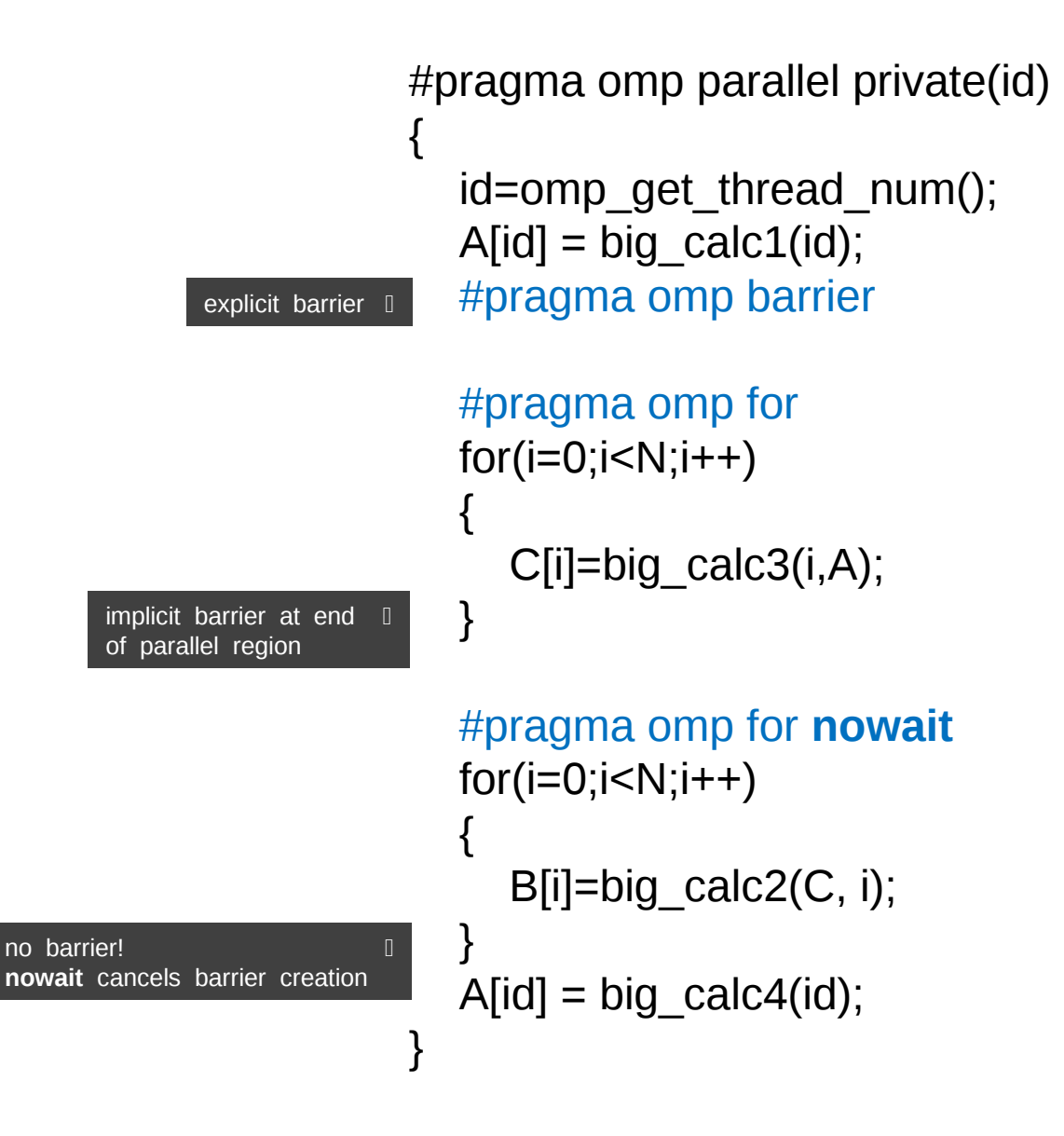

## Synchronization: Master and Single

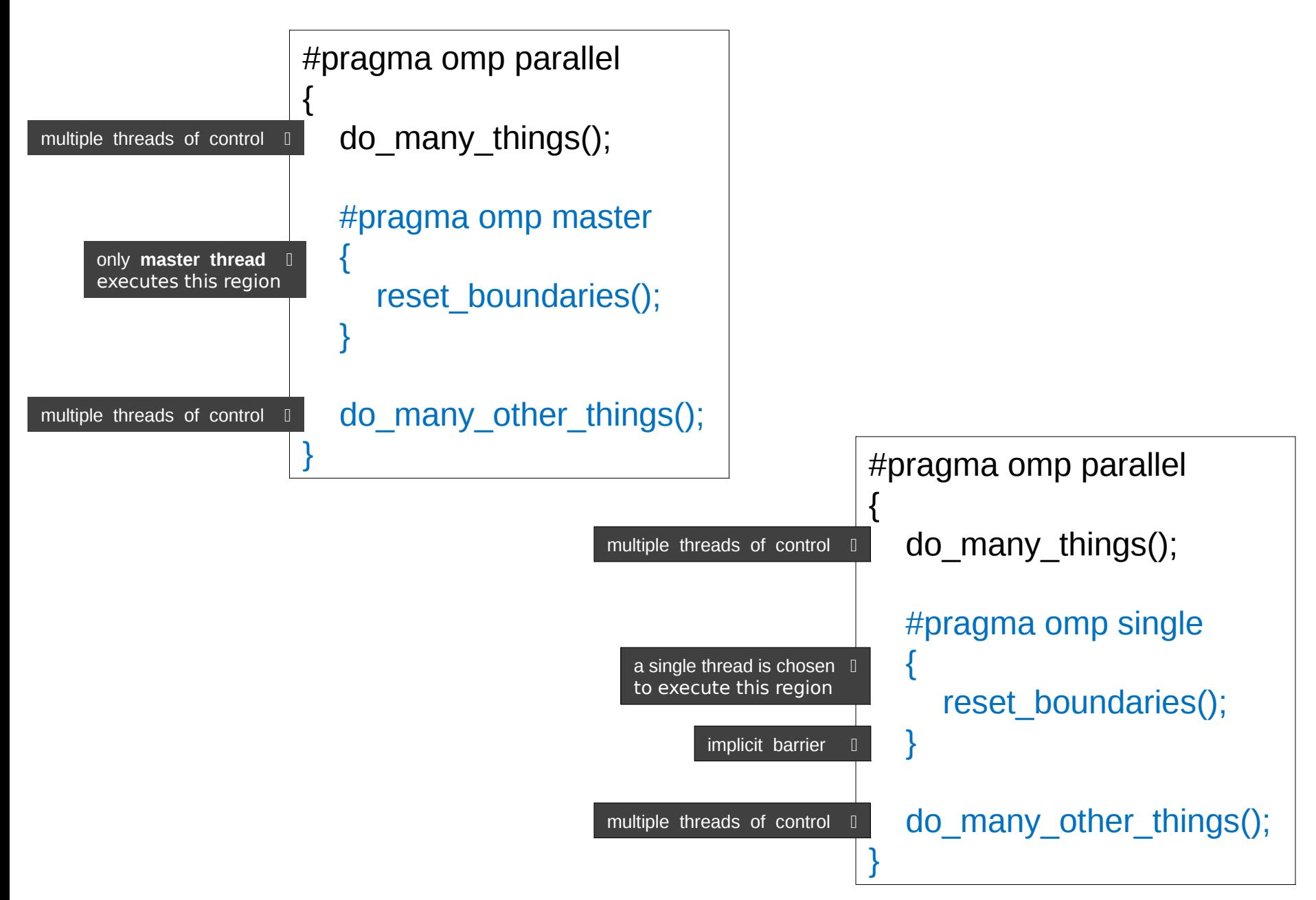

# Synchronization: Locks

omp\_lock\_t lck; omp\_init\_lock(&lck);

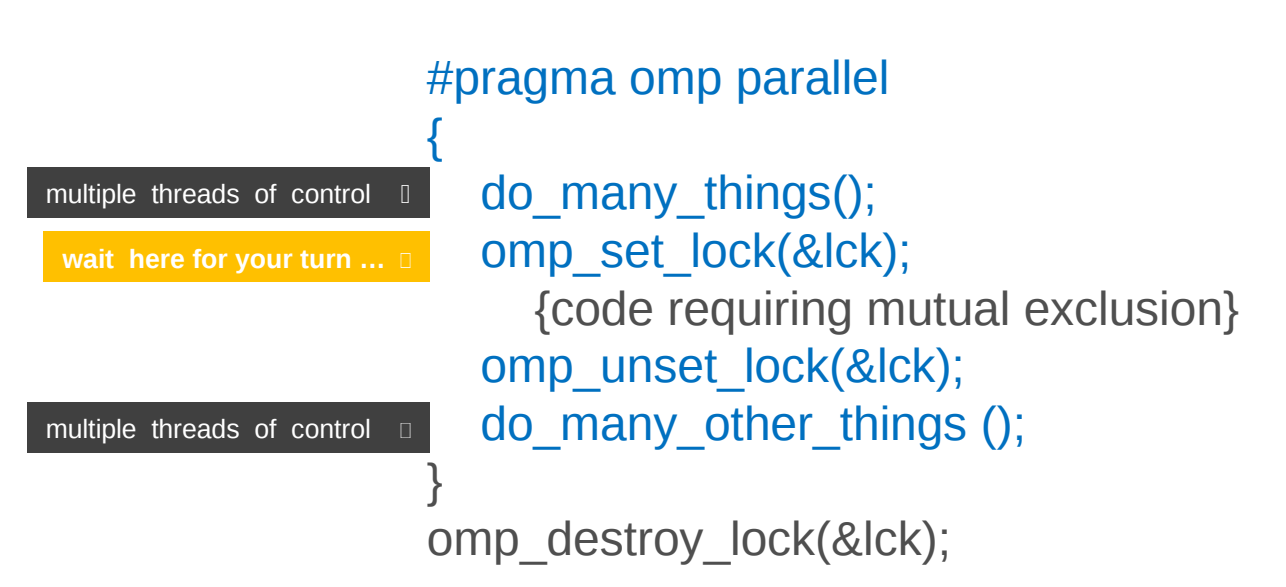

- Alternate way to critical sections of achieving mutual exclusion
- More flexible than critical sections (can use multiple locks)
- More error-prone for example, deadlock if a thread does not unset a lock after acquiring it

# OpenMP Sections

#pragma omp parallel {

. . .

}

multiple threads of control  $\Box$ each section assigned to a different thread

 #pragma omp sections  $\{$  #pragma omp section X\_calculation(); #pragma omp section y\_calculation(); #pragma omp section z\_calculation(); } . . .

**by default: extra threads are idled**

• Work-sharing for functional parallelism; complementary to "omp for" for loops

# Controlling Work Distribution: Schedule Clause

- The schedule clause determines how loop iterators are mapped onto threads
	- #pragma omp parallel for schedule( static [, chunk] )
	- fixed-sized chucks assigned (alternating) to num\_threads
	- $-$  typical default is: chunk = iterations / num\_threads
	- $-$  set chunk = 1 for cyclic distribution
	- #pragma omp parallel for schedule( dynamic [, chunk] )
	- run-time scheduling (with associated overhead)
	- each thread grabs "chunk" iterations off queue until all iterations have been scheduled
	- good load-balancing for uneven workloads
	- #pragma omp parallel for schedule( guided[, chunk] )
	- threads dynamically grab blocks of iterations
	- chunk size starts relatively large, to get all threads busy with good amortization of overhead
	- subsequently, chunk size is reduced to produce good workload balance
	- #pragma omp parallel for schedule( runtime )
	- schedule and chunk size taken from environment variable or from runtime library routines